# **BAB III METODE PENELITIAN**

#### **A. Jenis dan Pendekatan Penelitian**

Peneliti mengaplikasikan jenis riset lapangan (*field research*), yakni riset yang tergantung dari asal usul fakta dan info yang didapatkan melalui aktifitas riset. Tujuan riset lapangan yakni memusatkan perhatian pada background masalah, situasi terkini serta kombinasi antar individu dalam satu lingkungan dalam unit-unit masyarakat.<sup>1</sup> Riset ini memiliki goal guna mengetahui korelasi nilai pragmatis dan hedonistic pada kepuasan dan rasa setia konsumen Shopee di Kudus.

Pendekatan penelitian ini pendekatan kuantitatif yakni melaksanakan riset dengan sudut pandang kuantitatif, Teknik riset kuantitatif yakni metode dalam mendapatkan keilmuan serta pemecahan permasalahan yang dilalui, pelaksanaannya dengan cermat, memiliki sistematika tertentu, serta fakta dimana pengumpulannya berupa serangkaian dan sekumpulan angka  $n$ ominal.<sup>2</sup>

#### **B. Populasi dan Sampel**

Sampel merupakan himpunan dari sebagian sifat-sifat serta bilangan-bilangan yang menempel pada suatu populasi.<sup>3</sup> Apabila populasinya tidak kecil serta periset tak dapat melakukan penafsiran kesemua didalam populasi, seperti waktu, uang dan energi yang terbatas, sehingga riset bisa memakai sampel yang merupakan bagian dari populasi itu. Menurut Zikmund, dkk (2013:356), cara mengambil sampel yang dipakai yaitu rumus Bernoulli dikarenakan populasi keseluruhan dalam penelitian ini tidak pasti.<sup>4</sup>

$$
n = \frac{\left[z\frac{a}{2}\right]^2 p. q}{e^2}
$$

$$
n = \frac{\left[1,96\right]^2 0.5 \times 0.5}{0.1^2}
$$

$$
n = \frac{0.9604}{0.01}
$$

<sup>&</sup>lt;sup>1</sup> Saifudin Azwar, *Metode Penelitian* (Yogyakarta: Pustaka Pelajar, 2012).

<sup>2</sup> Sugiyono, *Statistik untuk Penelitian* (Bandung: Alfabeta, 2017).

<sup>&</sup>lt;sup>3</sup> Sugiyono.

<sup>4</sup> William G Zikmund et al., *Business Research Methods* (London: CENGAGE Learning Custom Publishing, 2013).

#### $n = 96,04 = 100$

informasi:

- $n =$  total sampel paling kecil
- $a =$  keakurasian
- $Z =$  luas di bawah normal
- $P =$  kemungkinan penerimaan
- $q =$  kemungki penolakan (dengan asumsi p dan q masing-masing  $0.5$ ) jika p dan q tidak diketahui)
- $e = t$ ingkat kesalahan

Derajat keakurasian yang digunakan dalam riset ini yaitu (α) 5%, derajat kepercayaan 95% yang akhirnya didapatkan angka  $Z =$ 1,96. Derajat kekeliruan ditetapkan sebanyak 10%. Kemudian, kemungkinan kuesioner benar dan salah masing-masing yaitu 0,5. Sesuai penaksiran itu kemudian parameter sampel yang akan dilakukan penelitian yakni 96,04 responden. Pengurangan derajat kekeliruan dilakukan pada riset ini dengan cara membulatkan jumlah sampel menjadi 100 orang.

## **C. Identifikasi Variabel**

Berdasarkan pada rerangka berpikir, aspek pada riset ini ditentukan sebagai berikut:

- 1. Aspek bebas beberapa aspek yang menentukan serta mempengaruhi keberadaan aspek lainnya, yakni gejala majemuk dengan nilai pragmatis dan hedonistik.
- 2. Aspek terikat yakni beberapa indikasi yang meliputi beragam aspek yang ditentukan dan memperoleh efek dari aspek lain yakni loyalitas konsumen.
- 3. Aspek intervening teoritikalnya memiliki pengaruh pada korelasi antara aspek terikat dan aspek bebas dalam korelasi yang tidak langsung serta merupakan variabel yang tak terukur yaitu kepuasan pelanggan.

### **D. Definisi Operasional**

#### **Tabel 3.1 Definisi Operasional**

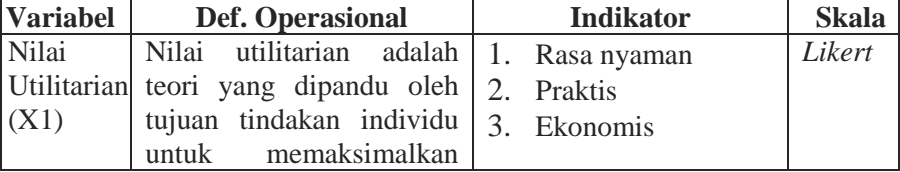

|           | utilitas dengan mengejar             |    | 4. Manfaat                     |        |
|-----------|--------------------------------------|----|--------------------------------|--------|
|           | kebahagiaan<br>dan                   |    | 5. Cepat <sup>6</sup>          |        |
|           | mengurangi penderitaan. <sup>5</sup> |    |                                |        |
| Hedonis   | Nilai<br>hedonistik                  |    | 1. Pengalaman                  | Likert |
| (X2)      | mengandung arti bahwa                |    | kesenangan                     |        |
|           | kesenangan<br>atau                   |    | 2. Hiburan                     |        |
|           | kenikmatan merupakan                 |    | 3. Playfulness                 |        |
|           | tujuan hidup dan perilaku            | 4. | Nilai (diskon<br>dan           |        |
|           | manusia. <sup>7</sup>                |    | harga yang murah) <sup>8</sup> |        |
| Kepuasan  | puas pelanggan<br>Rasa               | 1. | Merasa<br>puas                 | Likert |
| (Y1)      | adalah respon terhadap               |    | dengan pengalaman              |        |
|           | tindakan pelanggan yakni             |    | belanja online                 |        |
|           | pengukuran<br>setelah                | 2. | Merasa terpesona               |        |
|           | membeli produk dan                   |    | dengan pengalaman              |        |
|           | layanan (pencapaian kerja            |    | belanja online                 |        |
|           | dan<br>layanan)<br>barang            |    | 3. Merasa<br>senang            |        |
|           | dilakukan perbandingan               |    | dengan pengalaman              |        |
|           | ekspektasi<br>dengan                 |    | belanja online <sup>10</sup>   |        |
|           | pelanggan. <sup>9</sup>              |    |                                |        |
| Loyalitas | Loyalitas<br>konsumen                |    | 1. Mengatakan<br>hal           | Likert |
|           | adalah janji pelanggan               |    | yang positif tentang           |        |
|           | terhadap merek toko atau             |    | perusahaan kepada              |        |
|           | pemasok<br>berdasarkan               |    | orang lain.                    |        |
|           | sikap yang sangat positif            | 2. | Merekomendasikan               |        |
|           | dalam<br>dan<br>tercermin            |    | perusahaan kepada              |        |
|           | pembelian berulang yang              |    | lain<br>orang<br>yang          |        |
|           | konsisten. $\frac{1}{2}$             |    | meminta saran.                 |        |
|           |                                      | 3. | Mempertimbangkan               |        |
|           |                                      |    | bahwa perusahaan               |        |
|           |                                      |    | merupakan pilihan              |        |

<sup>5</sup> Charisma and Suprapti, "Pengaruh Nilai Utilitarian Dan Persepsi Kemudahan Penggunaan Terhadap Kepuasan Untuk Meningkatkan Niat Beli Ulang (Studi Pada Pengguna Aplikasi E-Money Merek OVO Di Kota Denpasar Dan Kabupaten Badung)," 105.

<sup>6</sup> Charisma dan Suprapti, 150.

 $7$  Charisma and Suprapti, 105.

<sup>8</sup> Lamidi dan Rahadhini, "Pengaruh Nilai Hedonis, Nilai Utilitarian dan Nilai Pelanggan terhadap Kepuasan dan Minat Menggunakan Kembali (Survei pada Pengguna Dompet Elektronik DANA)," 4.

 $\frac{9}{9}$  Charisma and Suprapti, 152.

<sup>&</sup>lt;sup>10</sup> Tatang dan Mudiantono, "The impact of website design quality, service quality, and enjoyment on repurchase intention through satisfaction and trust at Zalora," 6.

<sup>11</sup> Sangadji dan Sopiah, *Perilaku Konsumen, Pendekatan Praktis*, 104.

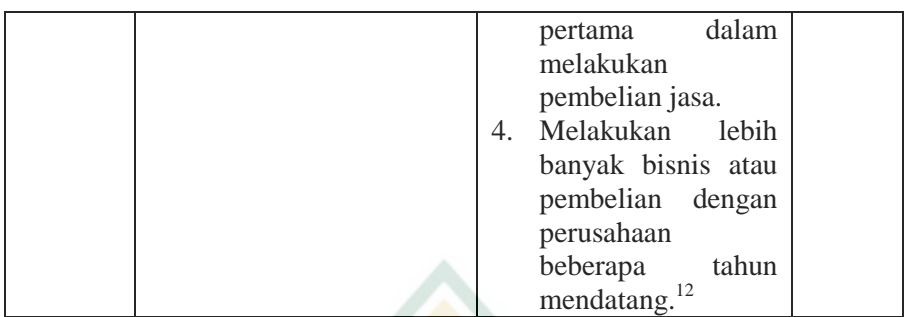

# **E. Teknik Pengumpulan Data**

Cara mengumpulkan fakta yang digunakan periset pada riset ini yakni taknik angket. Teknik kuesioner dirancang memakai skala likert dan setiap item dipilih untuk memperoleh data subjektif dan diberi skor sangat setuju (4 poin), setuju (3 poin), ketidak setujuan memiliki skor dua dan sangat ketidaksetujuan memiliki skor satu. Cara mengumpulkan fakta ini dipakai dengan menyebarkan angket pada sampel riset. Angket adalah cara mengumpulkan fakta penelitian yang dilaksanakan melalui pemberian serangkaian kalimat tanya dan kalimat aktif pada sampel guna dijawab.<sup>13</sup> Angket dirancang sebagai kalimat tanya yang dibuka yang disusun berdasarkan pada seperangkat pertanyaan guna menentukan karakteristik sampel, misalnya gender responden, umur, latar belakang pendidikan serta penghasilan. Kemudian kalimat tanya yang ditutup adalah kalimat tanya yang meliputi masing-masing konstruk aspek penelitian, antara lain nilai utilitarian, nilai hedonik, rasa puas responden, dan rasa setia pelanggan.

# **F. Teknik Analisis Data**

# **1. Analisis Statistik Deskriptif**

Statistik deskriptif ini menyajikan metode untuk menampilkan data menggunakan tabel umum dan kecondongan frekuensi, bagan garis dan batang, bagan melingkar, nilai yang sering muncul, median, mean grup dan varians menggunakan rentang serta deviasi standar. 14

<sup>-</sup><sup>12</sup> Moh. Budi Darma, Sulaiman Effendi dan Ajeng Adinda Trias Juari, " Pengaruh Citra Merek dan Kepuasan Pelanggan terhadap Loyalitas Pelanggan Kosmetik", *Jurnal Riset Sains Manajemen* 2, no. 1 (2018): 4.

<sup>13</sup> Sugiyono, *Metode Penelitian Bisnis* (Bandung: Alfabeta, 2015).

 $14$  Sugiyono, 60.

# **2. Uji Validitas dan Reliabilitas Instrumen**

Keunggulan fakta yang diperoleh dengan menggunakan alat riset bisa dinilai menggunakan pengujian reliabilitas serta validity konstruk. Satu persatu pengujian ini dimaksudkan guna menentukan konsisten dan akurat tidaknya fakta yang diperoleh dari pengumpulan data di lapangan.

# **a. Uji Validitas**

Kevalidan alat ukur merupakan alat ukur yang dipakai dalam memperoleh fakta yang akurat serta bisa dipakai dalam pengukuran hal-hal yang sedang dilakukan pengukuran alat yang valid adalah alat ukur yang digunakan untuk memperoleh data yang valid dan dapat digunakan untuk mengukur apa yang sedang diukur. Maknanya pertanyaan yang digunakan untuk pengukuran aspek penelitian disebut valid apabila nilai korelasi masing-masing konstruk dengan total konstruk melebihi r tabel.<sup>15</sup> Output dari pengujian validitas adalah:

1) Variabel Nilai Utilitarian  $(X_1)$ 

Hasil uji validitas non responden variabel nilai utilitarian yakni:

| No.Pernyataan | $\mathbf{r}_{\text{hitung}}$ | $\mathbf{r}_{\text{table}}$ | <b>Interpretasi</b> |  |
|---------------|------------------------------|-----------------------------|---------------------|--|
| Konstruk 1    | 0,863                        | 0,3610                      | Valid               |  |
| Konstruk 2    | 0,853                        | 0,3610                      | Valid               |  |
| Konstruk 3    | 0,864                        | 0,3610                      | Valid               |  |
| Konstruk 4    | 0.782                        | 0,3610                      | Valid               |  |
| Konstruk 5    | 0,889                        | 0,3610                      | Valid               |  |

**Tabel 3.2 Hasil Uji Validitas Variabel Nilai Utilitarian (X1)**

Sumber : Pengolahan data utama (2022)

Output diatas didapatkan melalui pengujian *probability* perbandingan atas angka r hitung serta angka r tabel dengan derajat kebebasan yaitu jumlah sampel non responden dikurangi 2. Melalui perhitungan derajat kebebasan tersebut diperoleh angka r tabel sebesar 0,3610. Apabila r hitung melebihi r tabel serta angka r hitung bernilai positif, maka dapat disimpulkan bahwa aspek nilai utilitarian yang tersusun dari 5 indikator, secara keseluruhan dinyatakan valid. Artinya aspek riset dalam dilanjutkan pada uji selanjutnya.

<sup>&</sup>lt;sup>15</sup> Sujianto, 12.

#### 2) Variabel Hedonis  $(X_2)$

Hasil uji validitas non responden variabel hedonis adalah sebagai berikut:

| No.Pernyataan | $\mathbf{r}$ hitung | $\mathbf{r}_{\text{table}}$ | <b>Interpretasi</b> |  |  |
|---------------|---------------------|-----------------------------|---------------------|--|--|
| Konstruk 1    | 0,844               | 0,3610                      | Valid               |  |  |
| Konstruk 2    | 0,904               | 0,3610                      | Valid               |  |  |
| Konstruk 3    | 0,881               | 0,3610                      | Valid               |  |  |
| Konstruk 4    | 0,756               | 0,3610                      | Valid               |  |  |
| ____          |                     |                             |                     |  |  |

**Tabel 3.3 Hasil Uji Validitas Variabel Hedonis (X2)**

Sumber : Pengolahan data utama (2022)

Output diatas didapatkan melalui pengujian *probability* perbandingan atas angka r hitung serta angka r tabel dengan derajat kebebasan yaitu jumlah sampel non responden dikurangi 2. Melalui perhitungan derajat kebebasan tersebut diperoleh angka r tabel sebesar 0,3610. Apabila r hitung melebihi r tabel serta angka r hitung bernilai positif, maka dapat disimpulkan bahwa aspek hedonis yang tersusun dari 4 indikator, secara keseluruhan dinyatakan valid. Artinya aspek riset dalam dilanjutkan pada uji selanjutnya.

#### 3) Variabel Kepuasan  $(Y_1)$

Hasil uji validitas non responden variabel kepuasan adalah sebagai berikut:

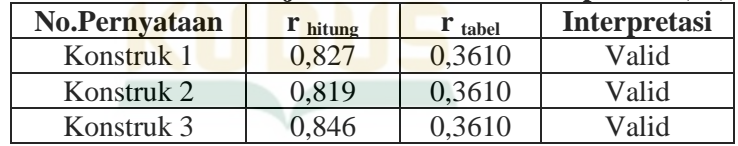

#### **Tabel 3.4 Hasil Uji Validitas Variabel Kepuasan (Y1)**

Sumber : Pengolahan data utama (2022)

Output diatas didapatkan melalui pengujian *probability* perbandingan atas angka r hitung serta angka r tabel dengan derajat kebebasan yaitu jumlah sampel non responden dikurangi 2. Melalui perhitungan derajat kebebasan tersebut diperoleh angka r tabel sebesar 0,3610. Apabila r hitung melebihi r tabel serta angka r hitung bernilai positif, maka dapat disimpulkan bahwa aspek kepuasan yang tersusun dari 3 indikator, secara keseluruhan dinyatakan valid. Artinya aspek riset dalam dilanjutkan pada uji selanjutnya.

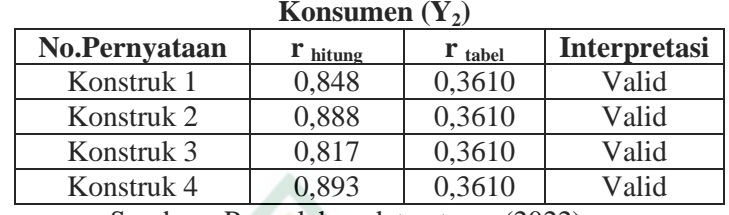

# 4) Variabel Loyalitas Konsumen  $(Y_2)$ **Tabel 3.5 Hasil Uji Validitas Variabel Loyalitas**

Sumber : Pengolahan data utama (2022)

Output diatas didapatkan melalui pengujian *probability* perbandingan atas angka r hitung serta angka r tabel dengan derajat kebebasan yaitu jumlah sampel non responden dikurangi 2. Melalui perhitungan derajat kebebasan tersebut diperoleh angka r tabel sebesar 0,3610. Apabila r hitung melebihi r tabel serta angka r hitung bernilai positif, maka dapat disimpulkan bahwa aspek loyalitas yang tersusun dari 4 indikator, secara keseluruhan dinyatakan valid. Artinya aspek riset dalam dilanjutkan pada uji selanjutnya.

## **b. Uji Reliabilitas**

-

Pengujian reliabilitas dalam riset ini dilaksanakan dengan melihat koefisien Cronbach alpha pada aplikasi SPSS yakni melakukan perhitungan pada masing-masing Cronbach alpha aspek penelitian. Apabila nilai Cronbach alpha melebihi 0,60 maka dapat disimpulkan bahwa konstruk penelitian reliabel.<sup>16</sup> Berikut hasil pengujian reliabilitas.

| <b>Variabel</b>               | Reliability<br>Coefficiens | $r-$<br><b>Alpha</b> | <b>Kaidah</b> | <b>Interpretasi</b> |
|-------------------------------|----------------------------|----------------------|---------------|---------------------|
| Nilai Utilitarian (X1)        | 5 Item                     | 0,822<br>0,60        |               |                     |
| Hedonis $(X2)$                | 4 Item                     | 0,837                | 0,60          | Lulus uji           |
| Kepuasan $(Y1)$               | 3 Item                     | 0,857                | 0,60          | Reliabilitas        |
| Loyalitas<br>Konsumen<br>(Y2) | 4 Item                     | 0,839                | 0,60          |                     |

**Tabel 3.6 Hasil Uji Reliabilitas** 

Sumber : Pengolahan data utama (2022)

Berdasarkan output tersebut dapat dilihat bahwasannya masing-masing aspek penelitian mempunyai Cronbach alpha

<sup>16</sup> Sujianto, *Aplikasi Statistik dengan SPSS untuk Pemula*, 2017.

melebihi 0,60 yang artinya secara keseluruhan aspek penelitian disebut reliabel.

## **3. Uji Asumsi Klasik**

## **a. Uji Normalitas**

Pengujian normalitas memiliki tujuan dalam pengujian bahwasannya aspek dependen serta aspek independent duaduanya mempunyai pendistribusian data yang normal dalam suatu struktur regresi.<sup>17</sup>

Model regresi yang baik adalah model dengan distribusi data yang normal atau mendekati normal. Uji normalitas dapat dilakukan dengan melihat plot probabilitas normal, yang membandingkan distribusi kumulatif dari data nyata dengan distribusi kumulatif dari distribusi normal. Jika garis yang menggambarkan data sebenarnya mengikuti diagonal, berarti data tersebut mengikuti distribusi normal.

Disamping itu Normalitas data juga diuji dengan *Kolmogorov Smirnov* (K-S) terhadap nilai residual hasil persamaan regresi. Jika signifikansi > 5%, maka data berdistribusi normal dan jika signifikansi < 5% maka residual berdistribusi tidak normal.

## **b. Uji Heteroskedatisitas**

Hal ini bertujuan untuk menguji apakah terdapat ketidaksamaan varians dari residual satu pengamatan ke pengamatan lainnya dalam suatu model regresi. Uji heteroskedastisitas dilakukan dengan melihat grafik plot antara nilai prediksi (ZPRED) dan residual (SRESID) variabel dependen.<sup>18</sup>

Jika pada grafik scatterplot tidak terdapat pola yang jelas dan titik-titik tersebar secara acak di atas dan di bawah angka 0 (nol) pada sumbu y, maka dapat disimpulkan bahwa model regresi tidak mengalami heteroskedastisitas, sehingga model regresi dimungkinkan . Digunakan untuk memprediksi pengaruh variabel independen terhadap variabel dependen.

Cara lain untuk mendeteksi adanya heteroskedastisitas adalah menggunakan uji *glejser*. *Glejser* mengusulkan untuk meregresi nilai absolute residual (Ut) terhadap variabel bebas. Jika probabilitas signifikansi masing-masing variabel

<sup>17</sup> Imam Ghozali, *Aplikasi Analisis Multivariate dengan Program SPSS* (Semarang: BP Undip, 2011).

<sup>&</sup>lt;sup>18</sup> Imam Ghozali.

independen > 0,05, maka dapat disimpulkan tidak terjadi *heteroskedastisitas* dalam model regresi. 19

#### **c. Uji Multikolinearitas**

Uji multikolinearitas bertujuan untuk menguji apakah model regresi telah menemukan korelasi antar variabel bebas. Model regresi yang baik seharusnya tidak memiliki korelasi antar variabel independen. Jika variabel independen saling berkorelasi, mereka tidak membentuk variabel ortogonal. Variabel ortogonal adalah variabel bebas yang korelasi antar variabel bebasnya adalah nol. Untuk mendeteksi ada tidaknya multikolinearitas dalam model regresi digunakan nilai tolerance dan variance inflation coefficient (VIF). Kedua ukuran ini menunjukkan masing-masing variabel independen dijelaskan oleh variabel independen lainnya. Jadi nilai Tolerance < 0.10 atau setara dengan nilai Variance Inflation Factor (VIF) > 10.<sup>20</sup>

#### **4. Analisis Data**

#### **a. Uji t Parsial**

Digunakan untuk mengetahui kontribusi masing-masing variabel independen terhadap variabel dependen, sebagian dengan menggunakan uji koefisien regresi masing-masing variabel independen untuk mengetahui ada tidaknya pengaruh yang signifikan terhadap variabel dependen.<sup>21</sup> Format tesnya adalah:

- 1) Ho : bi = b1 = b2  $\leq$  0 artinya tidak ada pengaruh yang signifikan antara variabel bebas terhadap variabel terikat.
- 2) Ho : bi =  $b1 = b2 < #0$ , yang berarti terdapat pengaruh yang signifikan antara variabel bebas terhadap variabel terikat.

Bandingkan dengan t hitung menggunakan tingkat kepercayaan 95% :

- 1) Ho ditolak jika t hitung < prob (0,05), yang berarti tidak terdapat pengaruh yang signifikan antara masing-masing variabel bebas terhadap variabel terikat.
- 2) Jika t hitung >  $prob(0,05)$ , maka Ho ditolak dan Ha diterima. Artinya terdapat pengaruh yang signifikan antara variabel bebas terhadap variabel terikat.

<sup>19</sup> Imam Ghozali.

<sup>20</sup> Masrukin, *Buku Latihan SPSS Aplikasi Statistik Deskriptif dan Infrensial* (Kudus: Media Ilmu Press, 2015).

<sup>21</sup> Imam Ghozali, *Aplikasi Analisis Multivariate dengan Program SPSS*.

Kondisi ini memaparkan bahwasannya variabel independen dapat menjelaskan sebagian variasi variabel dependen. Dengan kata lain memaparkan bahwasannya model analisis yang digunakan sesuai dengan hipotesis.

## **b. Koefisien Determinasi**

Koefisien determinasi digunakan untuk mengukur kemampuan model dalam memperhitungkan variasi variabel terikat. Nilai koefisien antara 0 dan 1 dan dinyatakan sebagai nilai R<sup>2</sup> yang disesuaikan.

Uji koefisien determinasi R<sup>2</sup> digunakan untuk mengetahui seberapa baik sampel menggunakan data.  $R^2$ mengukur penurunan variabel dependen yang diperoleh dari pengguna variabel independen.  $R^2$  memiliki nilai antara 0 dan 1, dengan R<sup>2</sup> tinggi antara 0,7 dan 1. R<sup>2</sup> yang digunakan adalah adjusted R<sup>2</sup>, yaitu nilai adjusted R squared. Adjusted R-squared merupakan indikator yang menentukan pengaruh penambahan waktu persamaan terhadap variabel bebas.

Koefisien determinasi (R<sup>2</sup>) pada dasarnya mengukur kemampuan model untuk memperhitungkan variasi dalam variabel dependen. Nilai koefisien determinasi adalah antara 0 dan 1. Untuk mengetahui koefisien determinasi  $(R^2)$  dapat diketahui dari nilai R-squared yang disesuaikan pada SPSS. Secara sistematis, jika  $R^2 = 1$  maka disesuaikan R kuadrat = 1 dan jika  $R^2 = 0$  maka disesuaikan R kuadrat =  $(1-k)/(n-k)$ . Jika k  $> 1$ , R kuadrat yang disesuaikan adalah negatif.<sup>22</sup>

## **c. Analisis Jalur (***Path Analysis***)**

Model analisis jalur digunakan untuk menganalisis pola hubungan antar variabel untuk mengetahui pengaruh langsung atau tidak langsung sekumpulan variabel bebas (eksogen) terhadap variabel terikat (endogen). Analisis jalur adalah evolusi dari analisis regresi, dan analisis regresi adalah bentuk khusus dari analisis jalur. Analisis jalur digunakan untuk menggambarkan dan menguji model hubungan antar variabel berupa sebab akibat (bukan keterkaitan).<sup>23</sup>

Keuntungan dari analisis jalur adalah memperhitungkan fenomena yang dipelajari atau masalah yang diteliti, prediksi dari analisis jalur ini bersifat kualitatif, dan determinannya dapat menentukan variabel bebas yang memiliki pengaruh

<sup>22</sup> Imam Ghozali.

<sup>23</sup> Sugiyono, *Metode Penelitian Bisnis*, 279.

dominan terhadap variabel terikat dan menelusuri mekanisme pengaruhnya. . Variabel bebas untuk variabel terikat. Variabel perantara adalah variabel perantara atau parameter yang berfungsi sebagai mediator antara variabel bebas dan variabel terikat. Teknik analisis jalur digunakan untuk memverifikasi pengaruh variabel intervening. Analisis jalur digunakan untuk menganalisis pola hubungan antar variabel untuk mengetahui pengaruh langsung atau tidak langsung sekumpulan variabel bebas (eksogen) terhadap variabel terikat (endogen). Secara default, koefisien jalur adalah Regresi Koefisien Standar. Persamaan regresi dapat dirumuskan sebagai

$$
Z = \alpha + b_1 X + e
$$

$$
Y = \alpha + b_1 X + b_2 Z + e
$$

Keterangan:

- Z : Kepuasan
- Y : Loyalitas
- α : Intercept persamaan regresi
- b : Koefisien regresi variabel independen
- X<sup>1</sup> : Nilai Utilitarian
- $X_2$ : Hedonis
- e : koefisien error

Model analisis jalur penelitian ini adalah sebagai berikut.:

# **Gambar 3.1 Model** *Path Analysis*

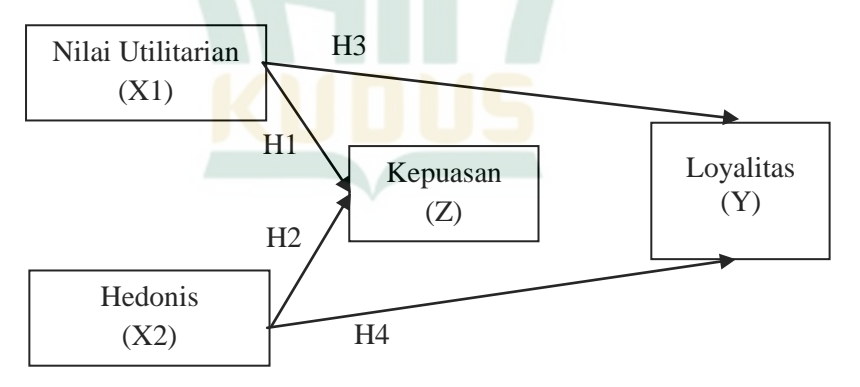